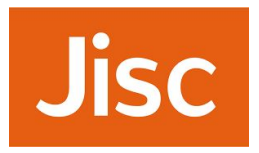

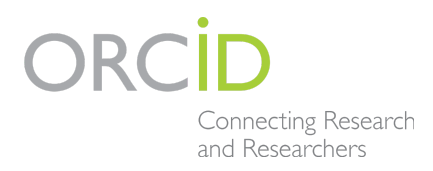

## **This document attempts to answer questions raised during a break-out session at the Jisc ORCID support workshop June 2017. Answers dated 25 July 2017.**

## **What questions can ORCID answer for my institution? Exploring the API and common queries**

*Led by Matthew Buys, ORCID and Owen Stephens, Jisc UK ORCID Support* The ORCID community has many different stakeholders within institutions and all have different needs/requirements from ORCID. We will work through various examples and discuss the metadata that can be retrieved from the ORCID registry. The session will cover high level use cases and practical examples for institutions, the supporting links provide technical steps towards resolving the question.

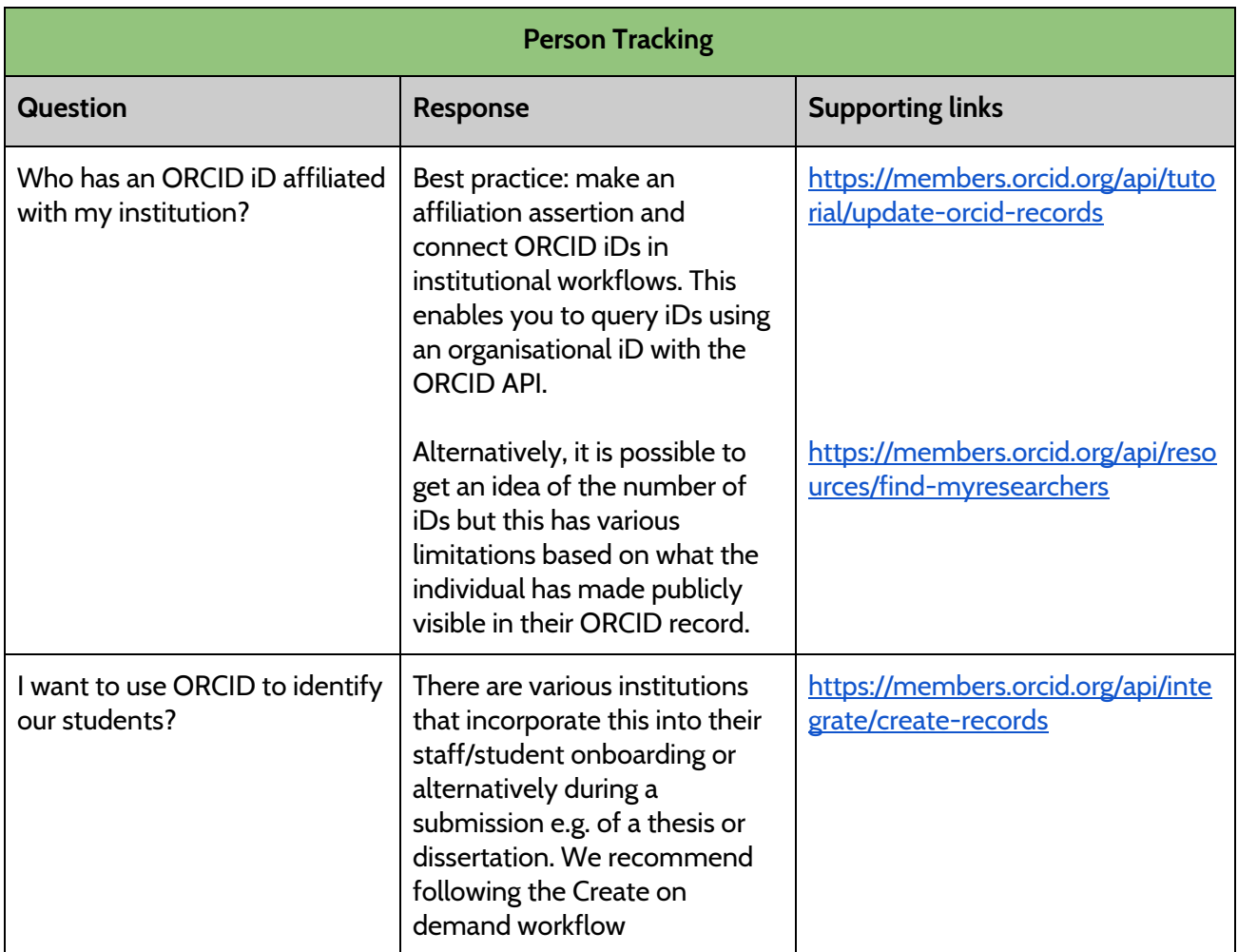

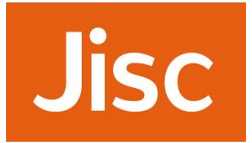

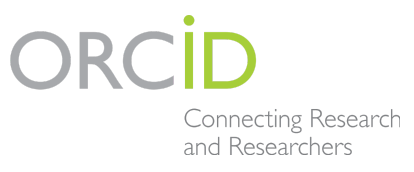

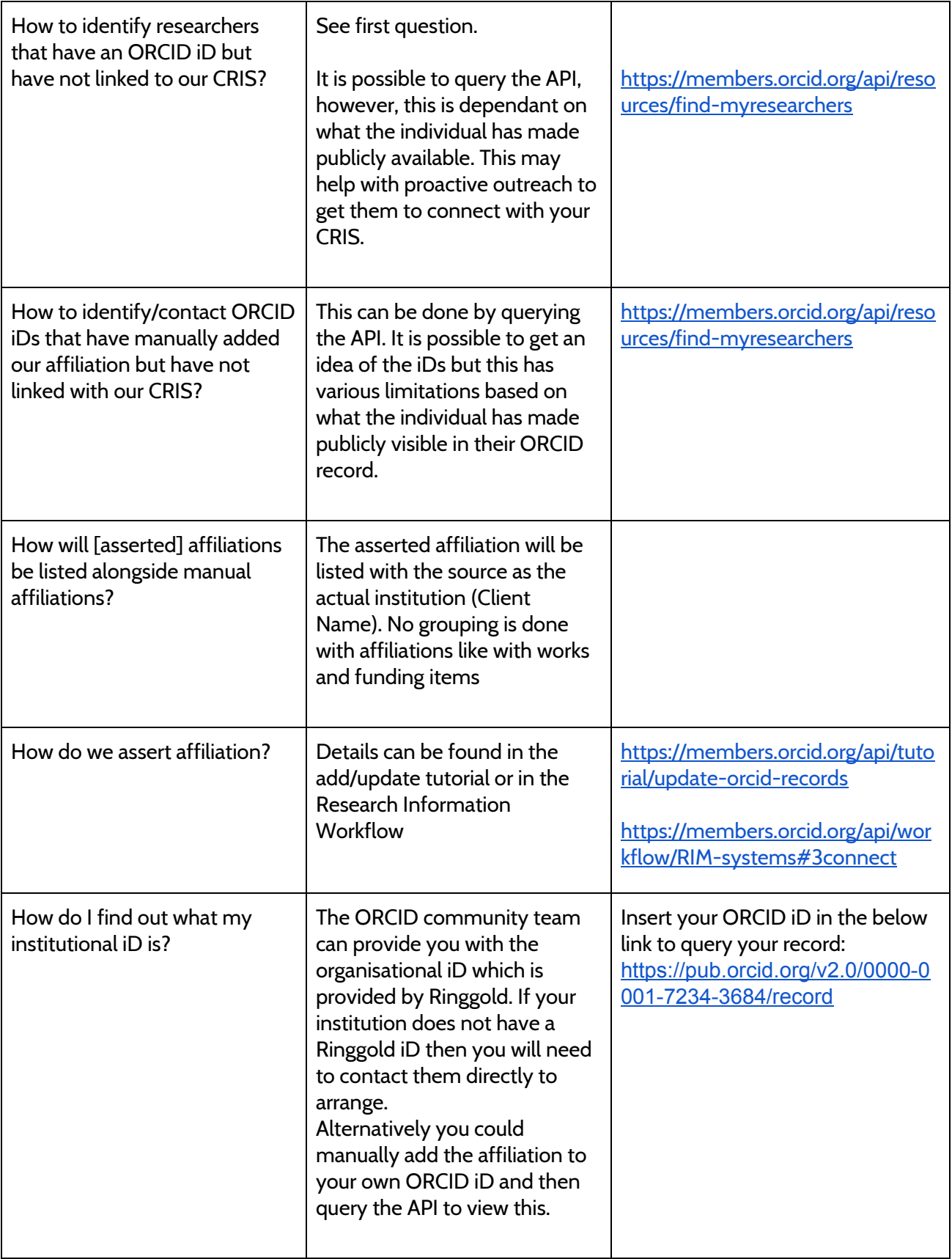

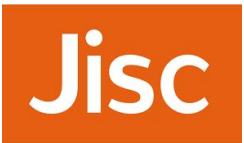

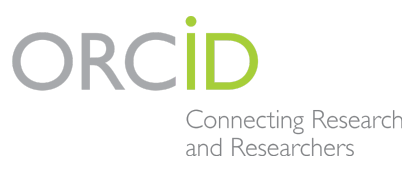

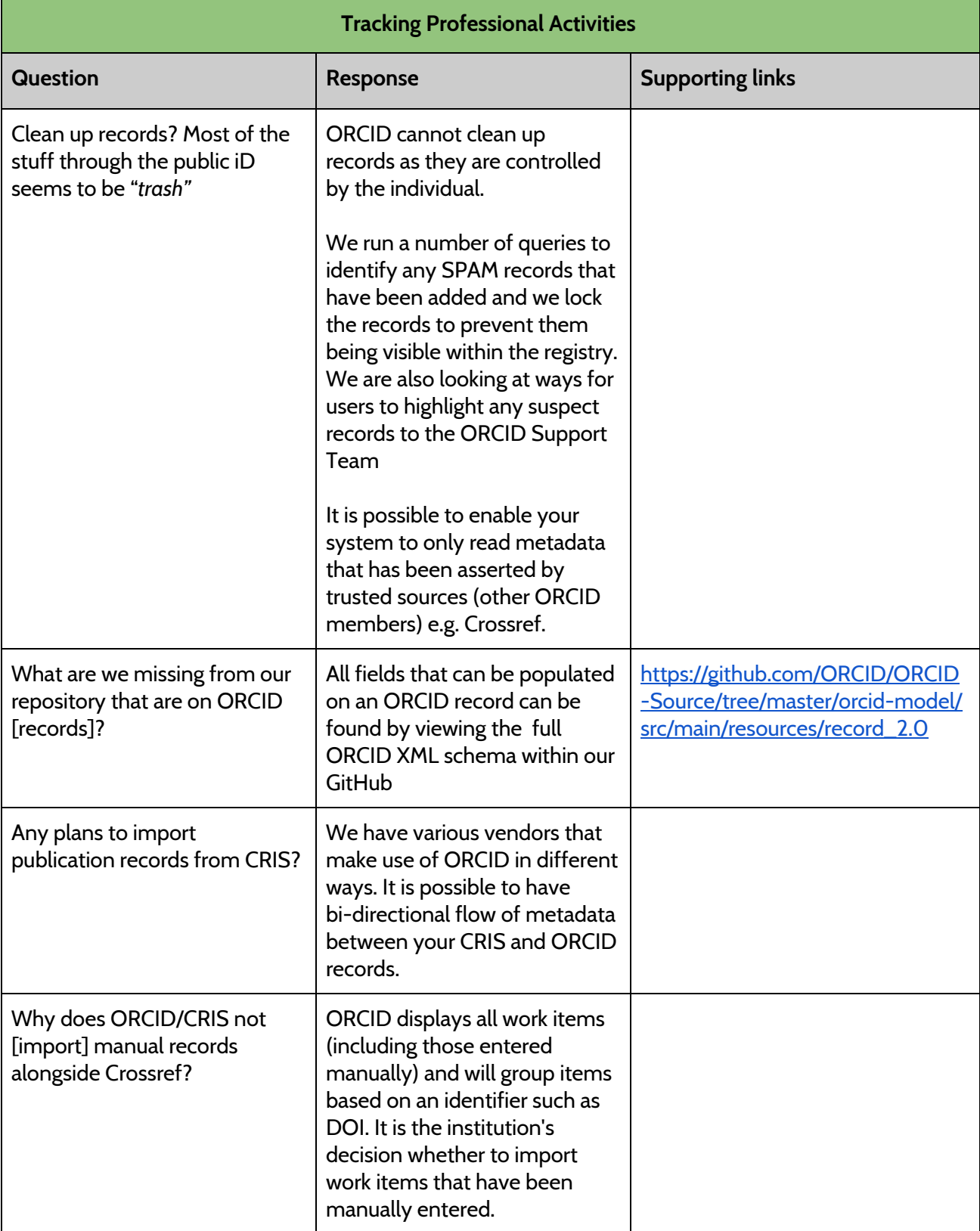

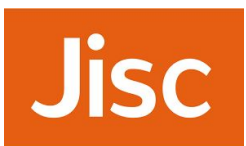

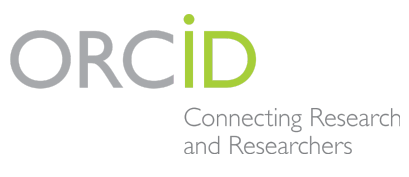

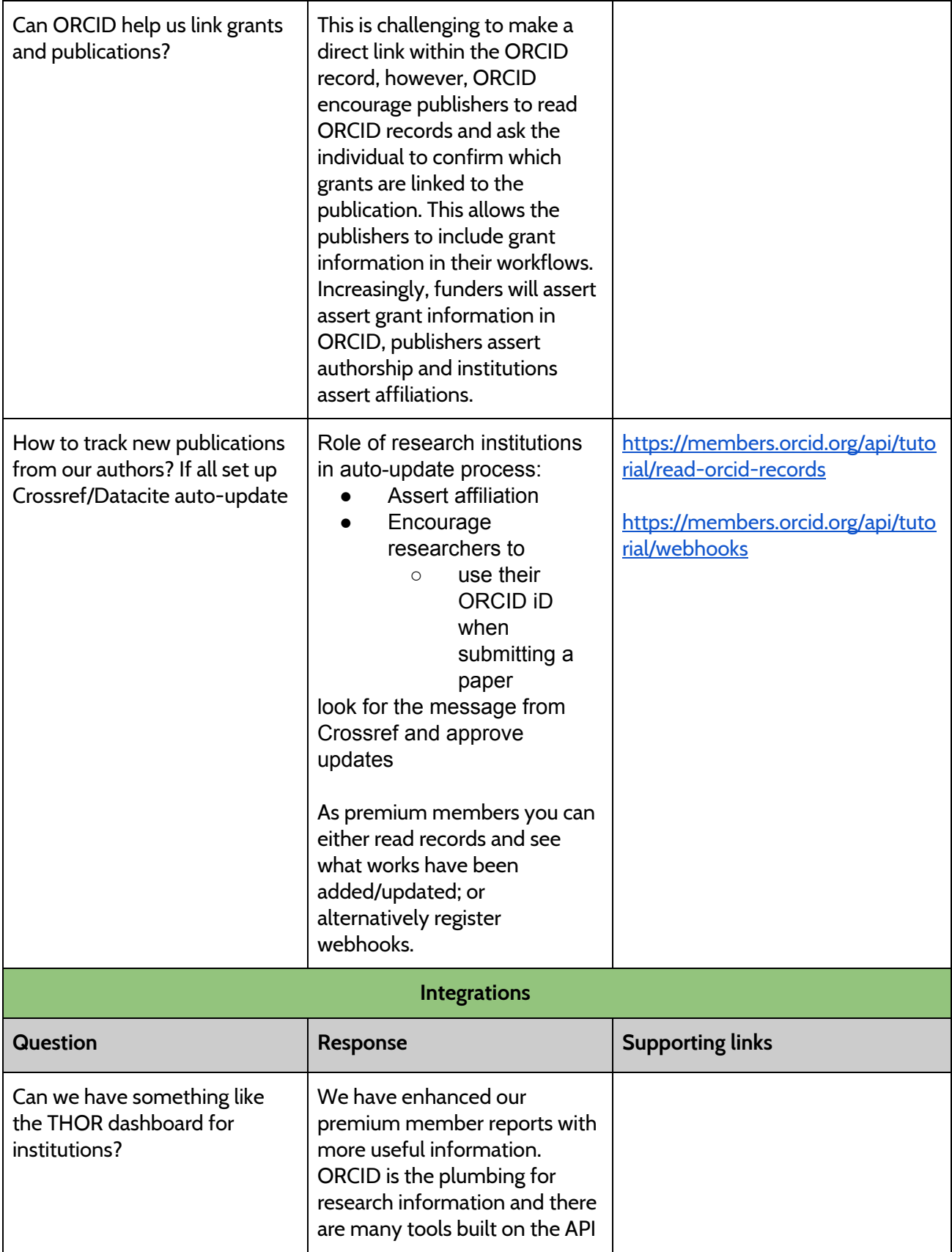

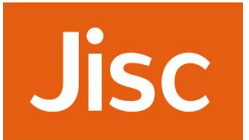

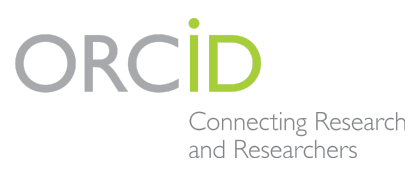

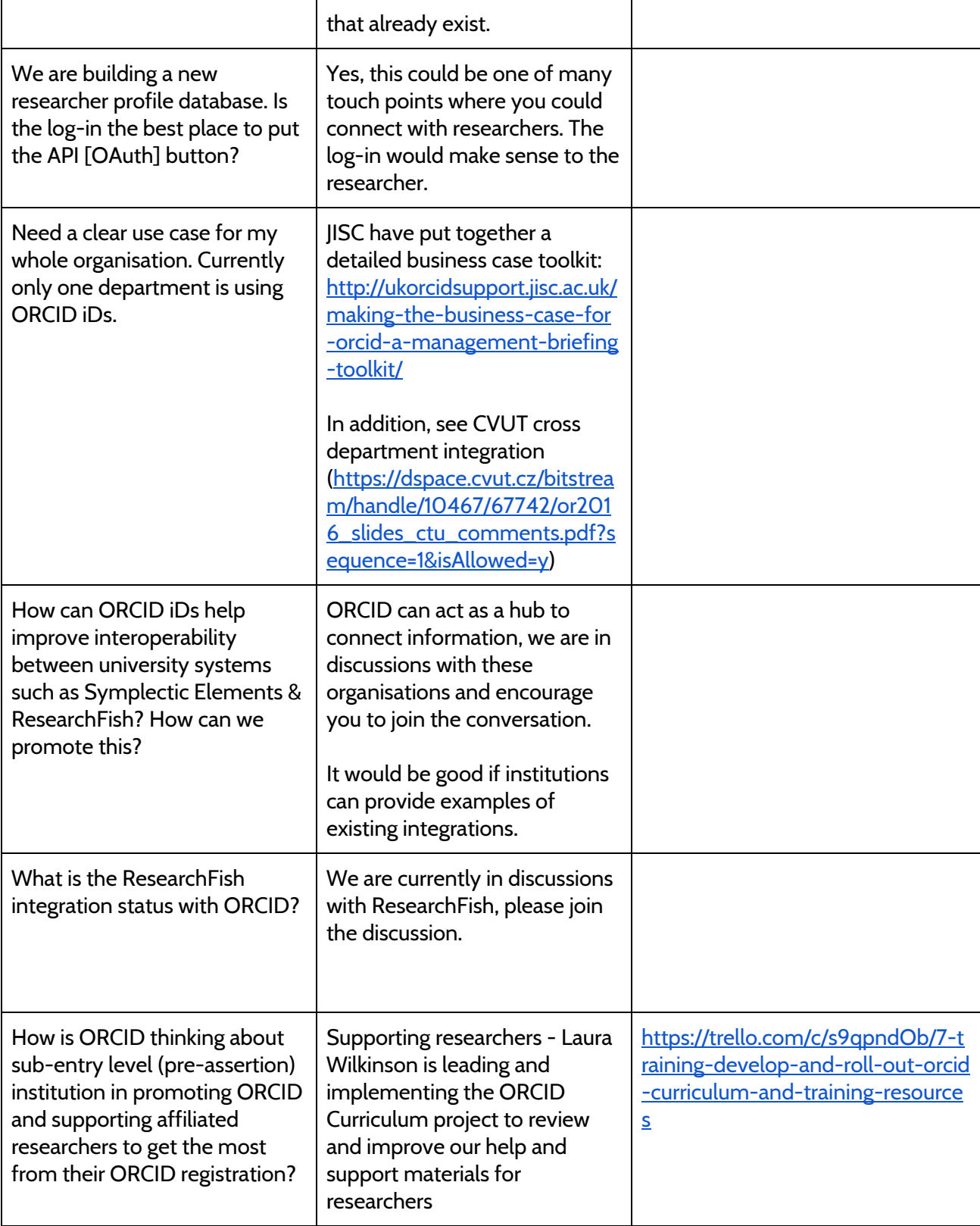

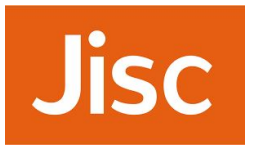

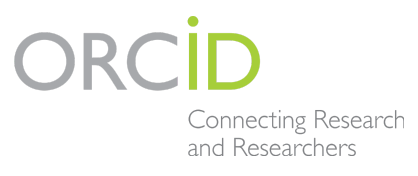

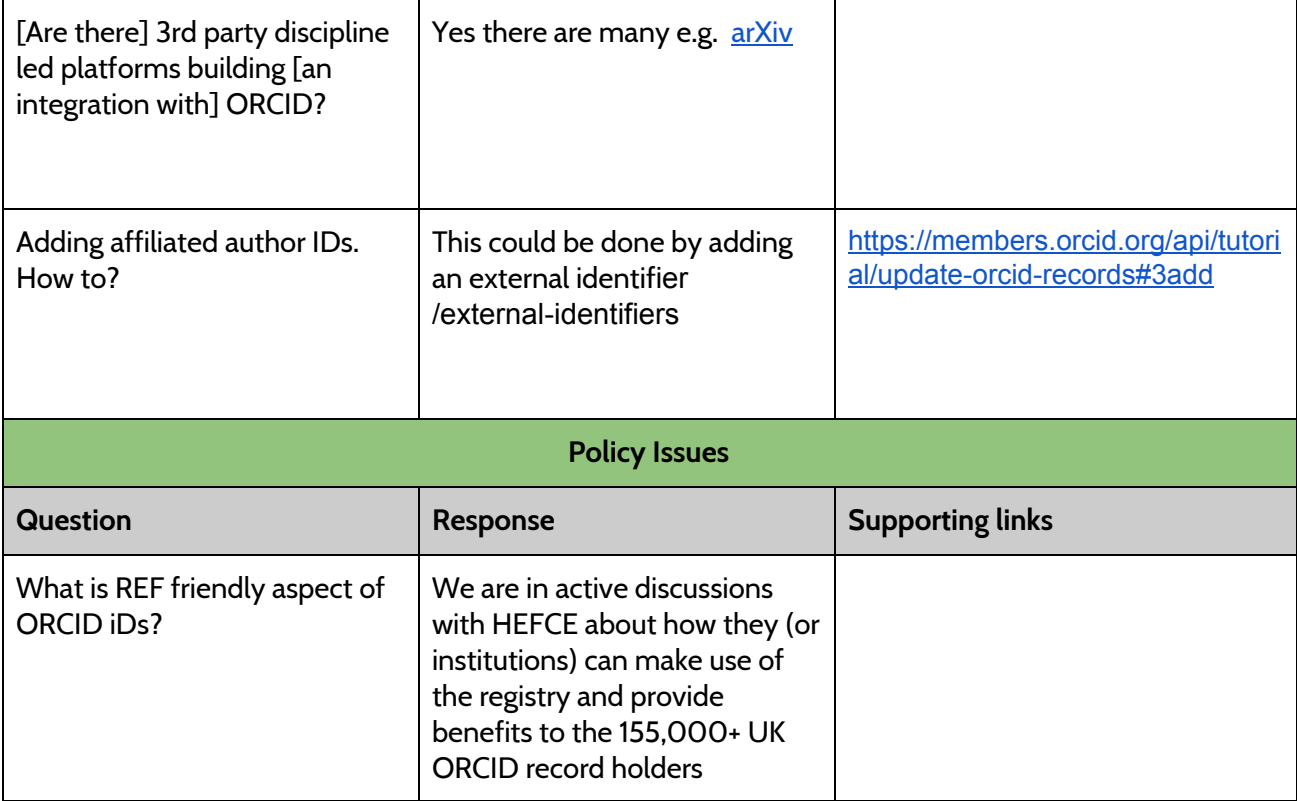